GSTR-3B

# What is GSTR-3B & how it is implemented in Miracle?

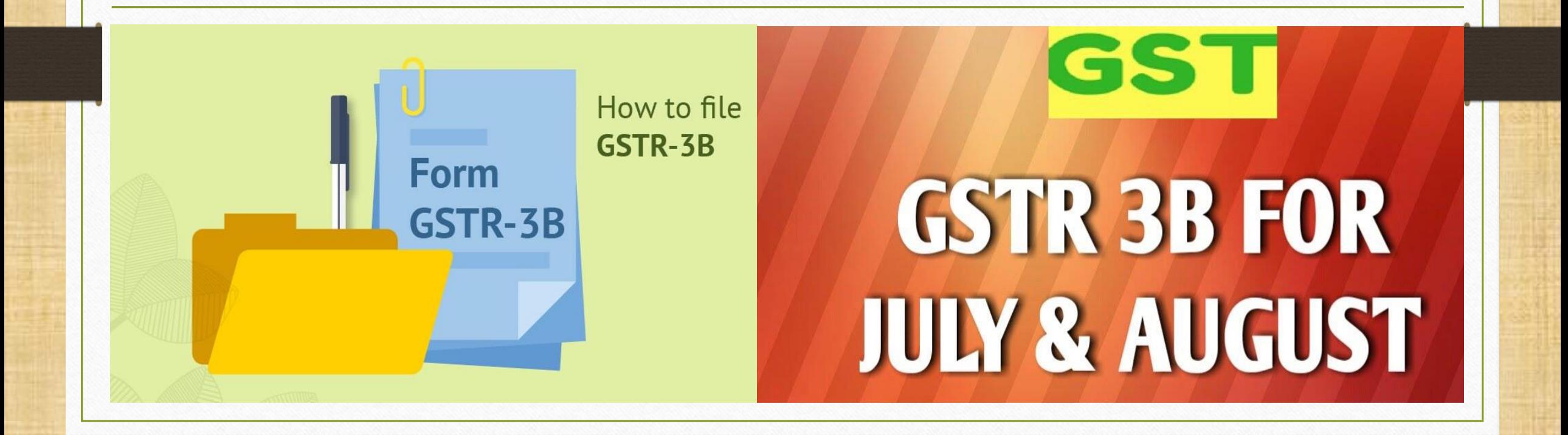

**Only for internal use of Miracle Accounting Software.** Prepared By RKIT Software Pvt Ltd-Rajkot

1

## ➢ About GSTR - 3B

- GSTR-3B is simple Return form which must be filed by all persons having GST registration for the month of August and September. GSTR-3B return is due on the 20th of September & 20th October September 2017.
- Note that: You do not have to provide invoice level information in this form. Only total values for each field have to be provided, this value must be for the month for which you are filing.
- GSTR-3B is not applicable starting the month of September, regular returns in GSTR-1, GSTR-2 and GSTR-3 have to be filed from September.
- $\triangleright$  In this document, we will see how GSTR-3B is implemented in Miracle & what are the other necessary steps to follow before file GSTR-3B?
	- First we must check some mismatch/errors and edit it before file GSTR 3B. We can see mismatch/errors in which are in Account Master & Product Master and all types of Vouchers.
	- We can check in following menu:
		- $GST \rightarrow GSTR$  Integrity  $\rightarrow$  Tax Liability (GST Return Data Integrity for Tax Liability)
		- $GST \rightarrow GSTR$  Integrity  $\rightarrow$  ITC (GST Return Data Integrity for ITC)
	- **GST Return**  $\rightarrow$  **GSTR 3B**

#### $GST \rightarrow GSTR$  Integrity  $\rightarrow$  Tax Liability 4

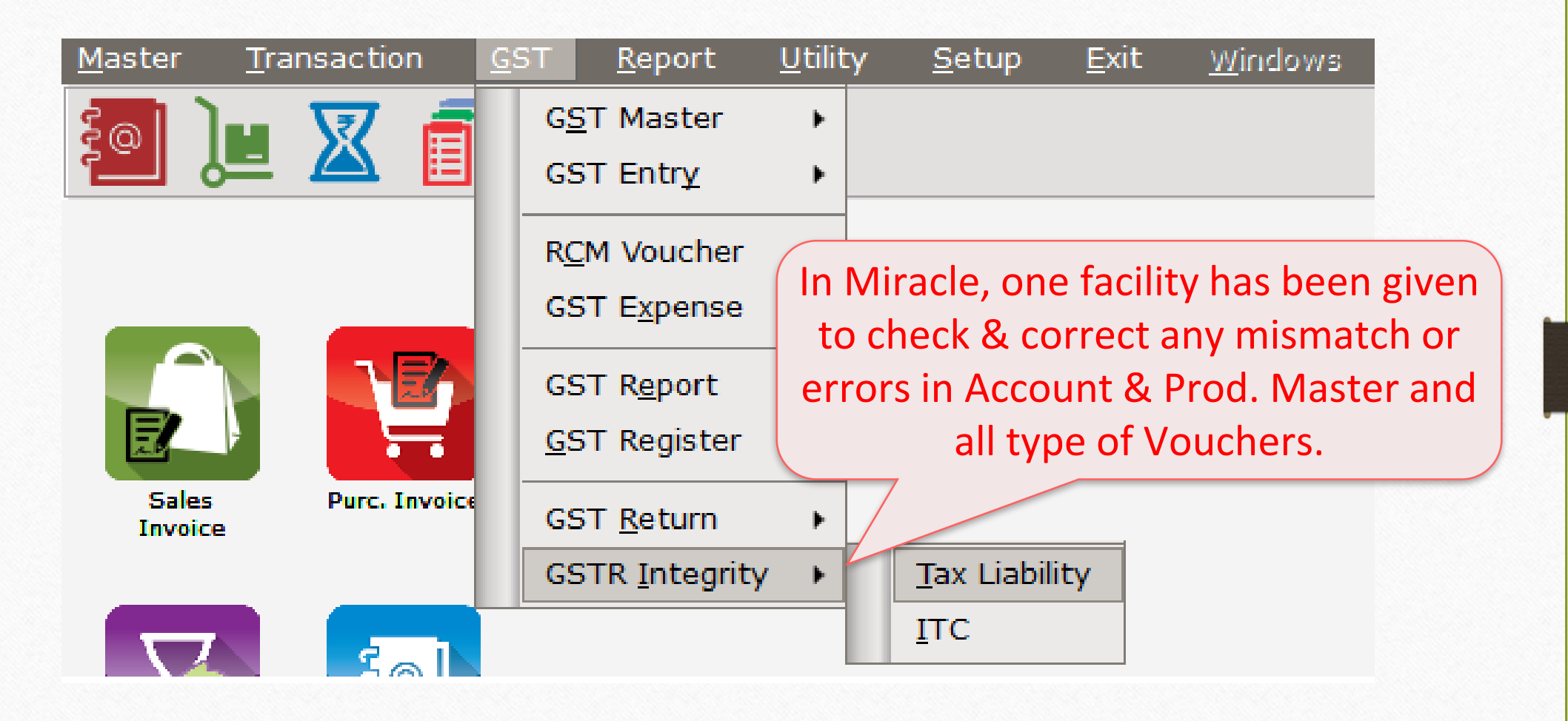

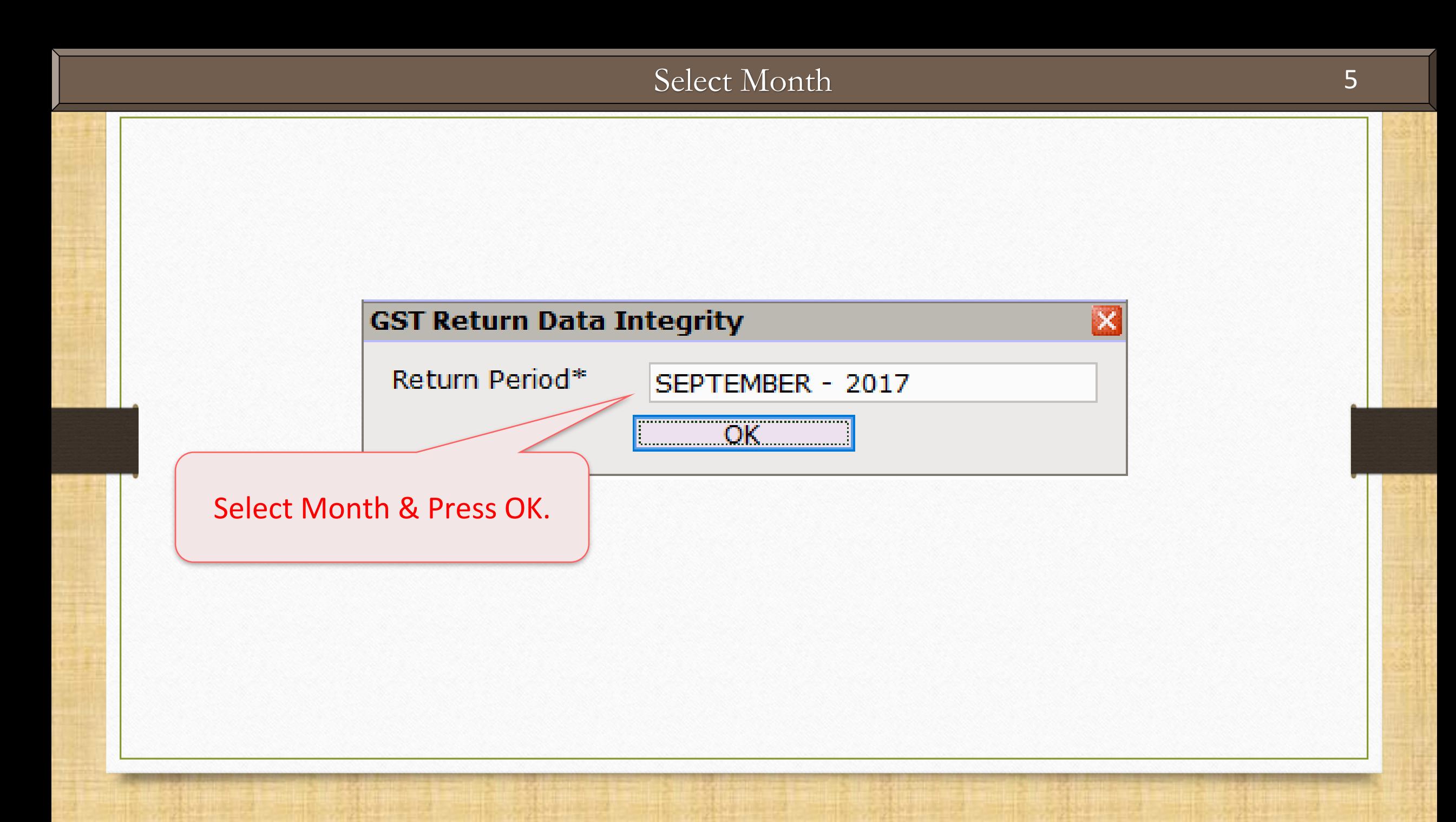

#### Tax Liability  $\rightarrow$  GST Return Data Integrity 6

#### GST -> GSTR Integrity -> Tax Liability -> GST Return Data Integrity

GST Return Data Integrity

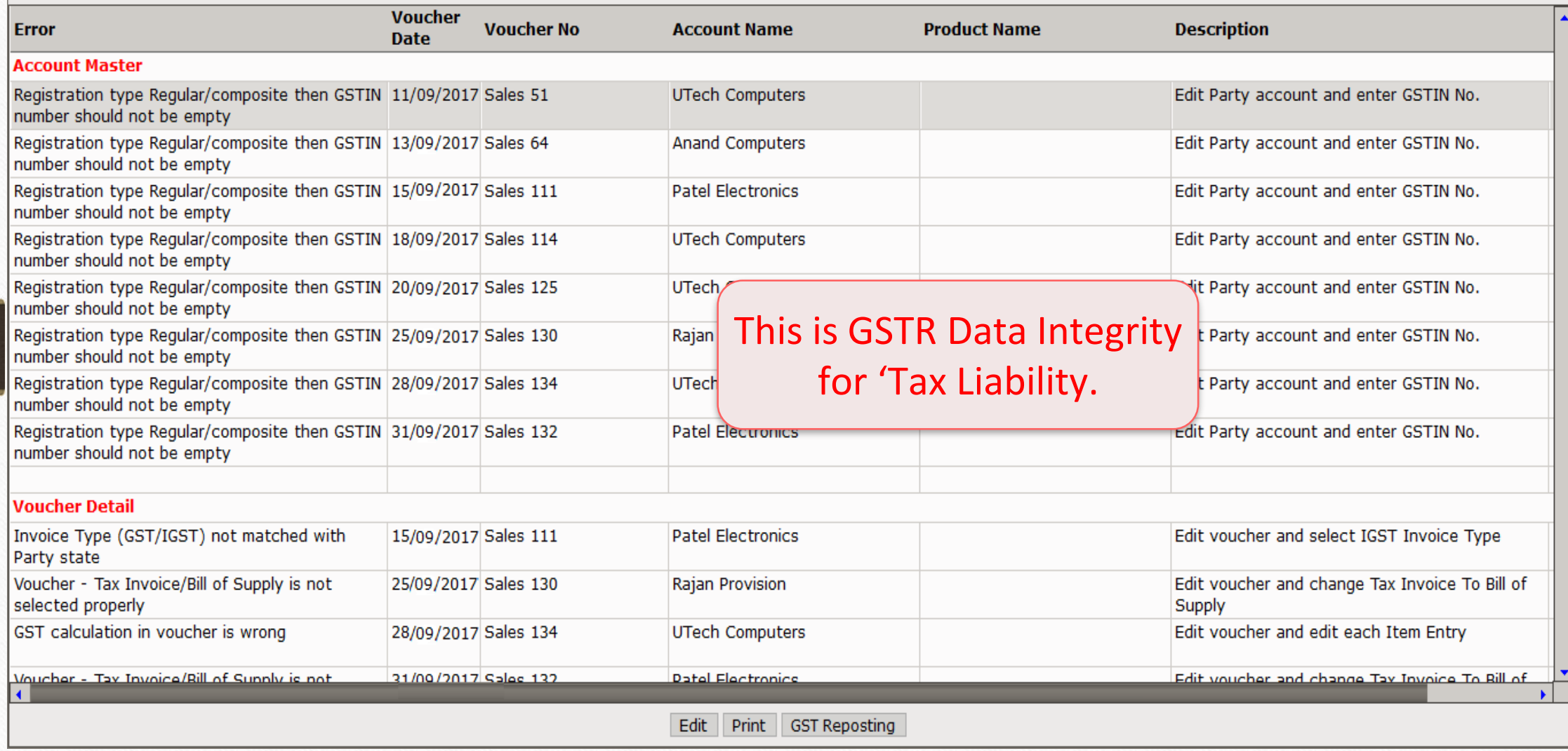

 $\mathbf{r} \otimes \mathbf{x}$ 

#### $\text{Tax Liability} \rightarrow \text{GST Return Data Integrity}$  7

GST Return Data Integrity

GST -> GSTR Integrity -> Tax Liability -> GST Return Data Integrity

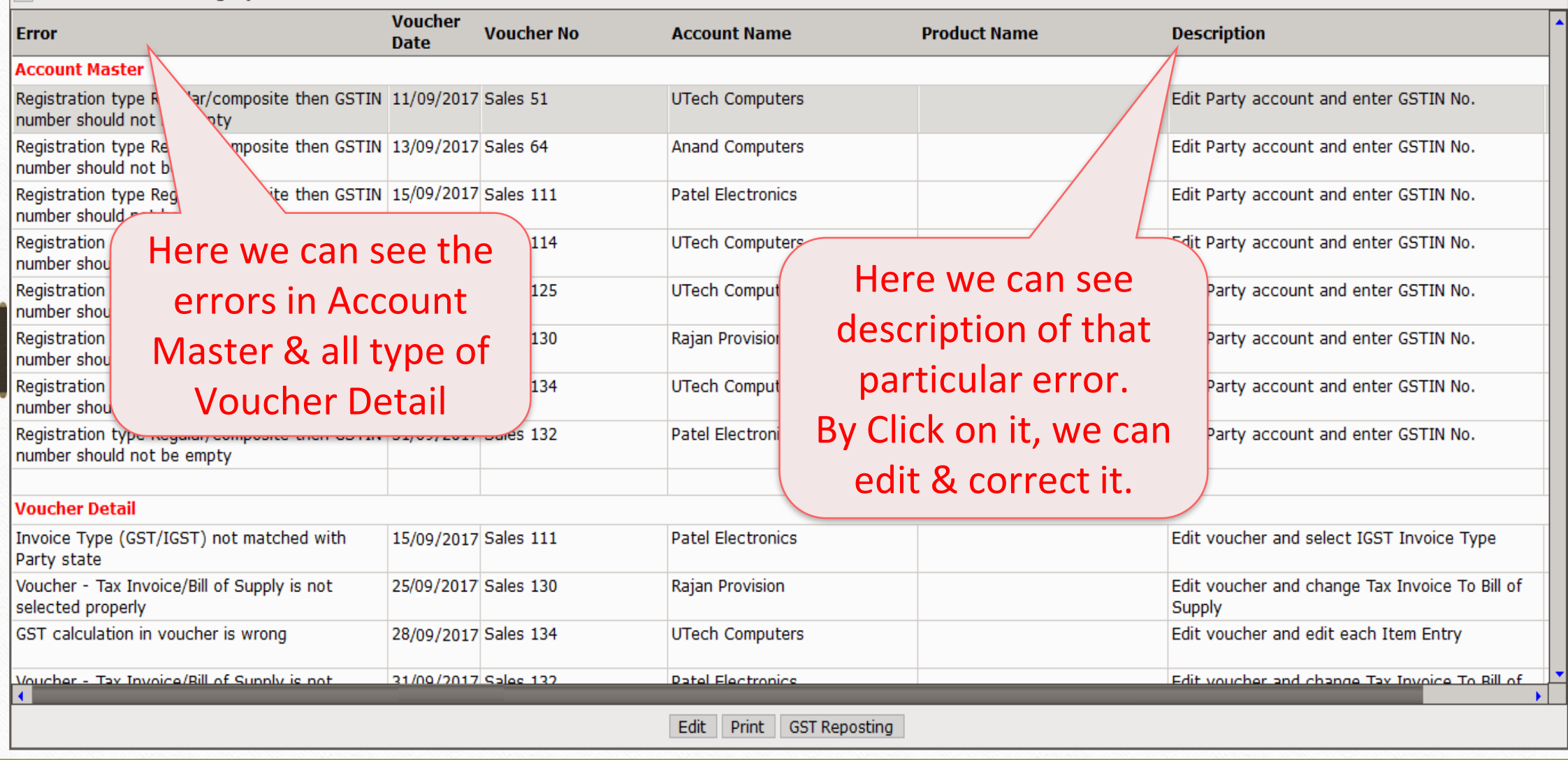

 $\mathbf{r} \otimes \mathbf{x}$ 

### $\frac{1}{\text{Tax Liability}}$   $\rightarrow$  GST Return Data Integrity 8

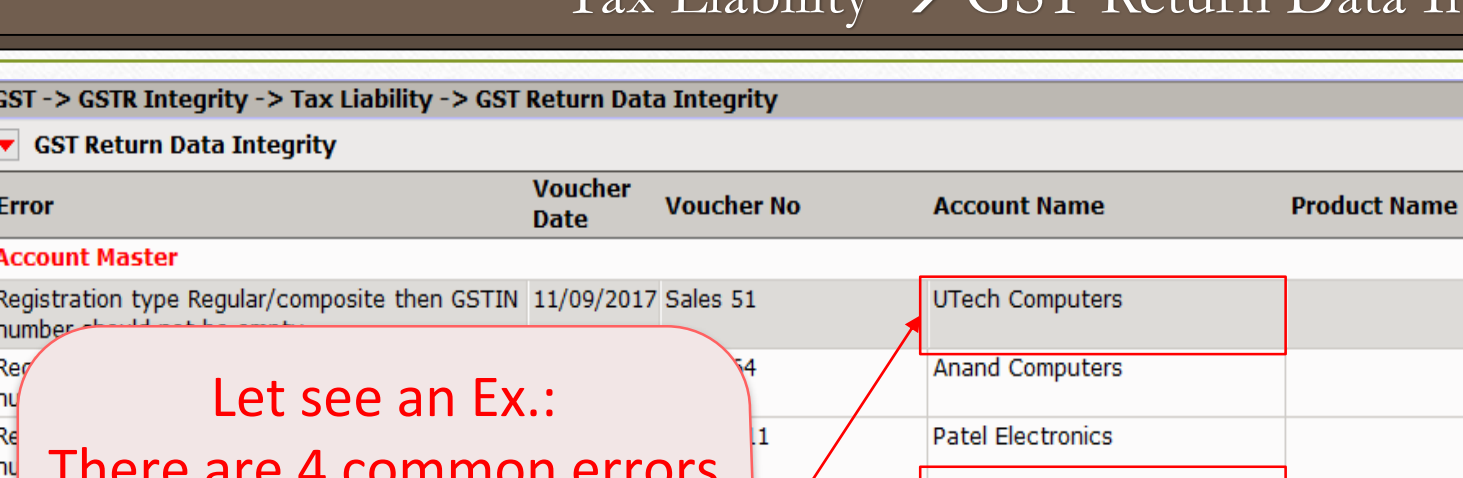

for UTech Computers in different Vouchers. By click on it we can edit &

Re n Re n Re n Re

Voucher -

Voucher -<br>K

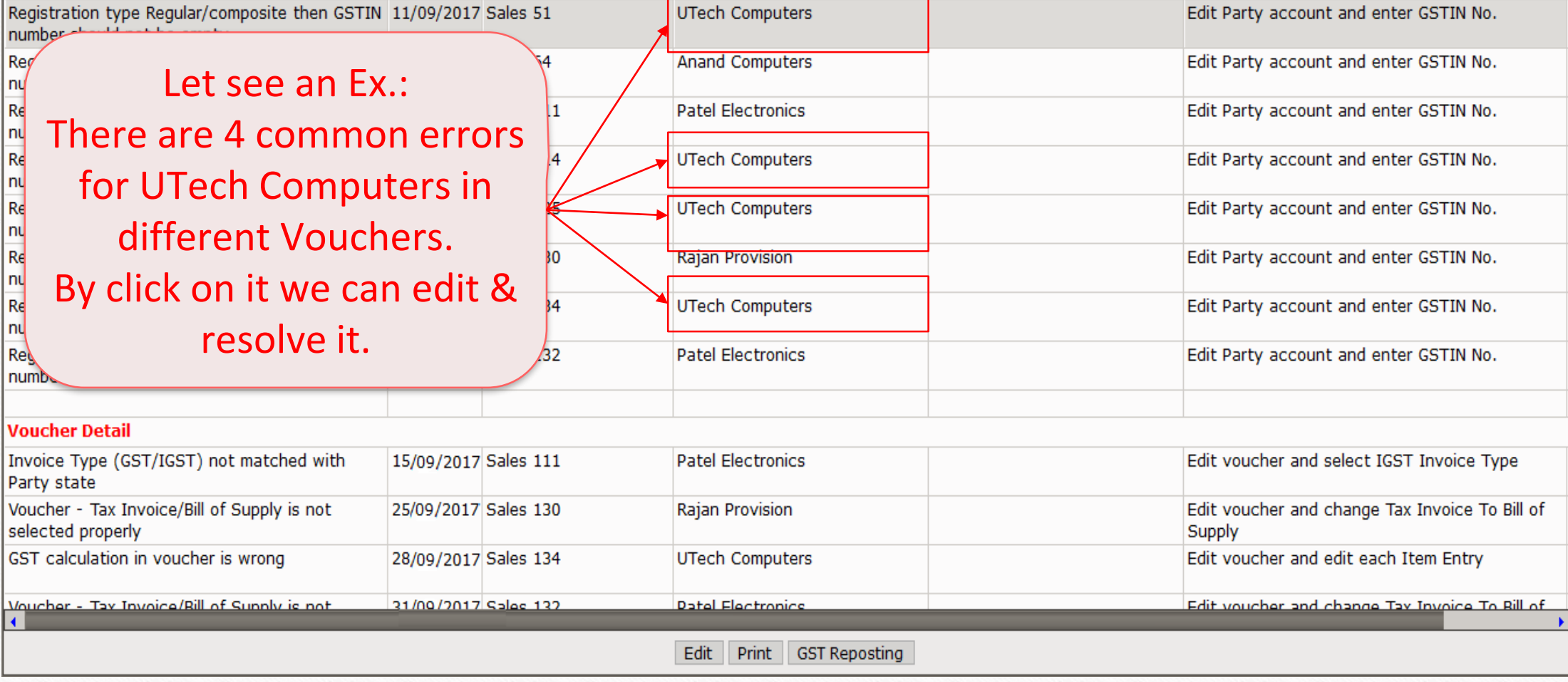

۳

 $r \otimes x$ 

**Description** 

#### Tax Liability  $\rightarrow$  GST Return Data Integrity 9

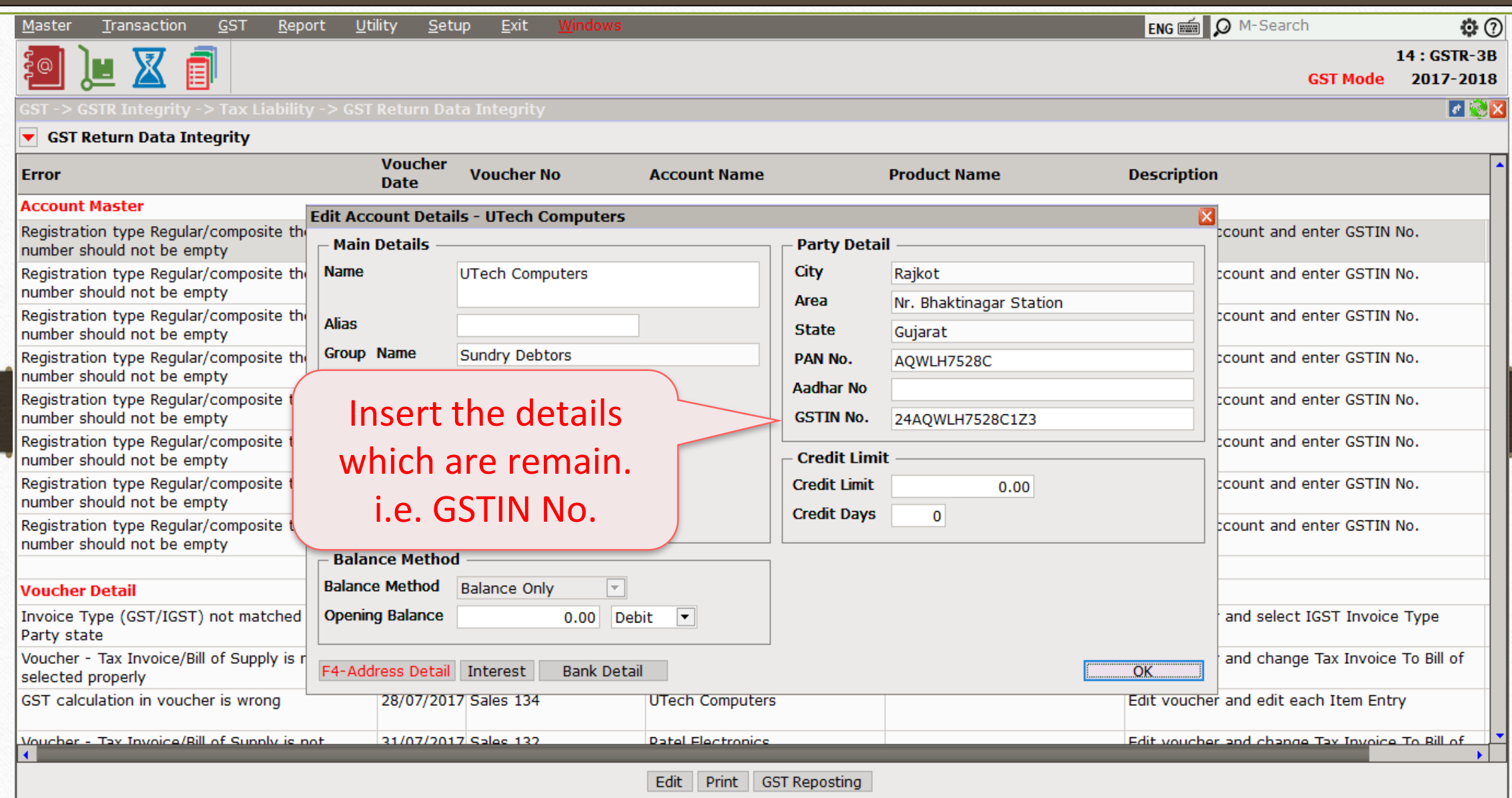

#### $GST \rightarrow GSTR$  Integrity  $\rightarrow$  ITC 10

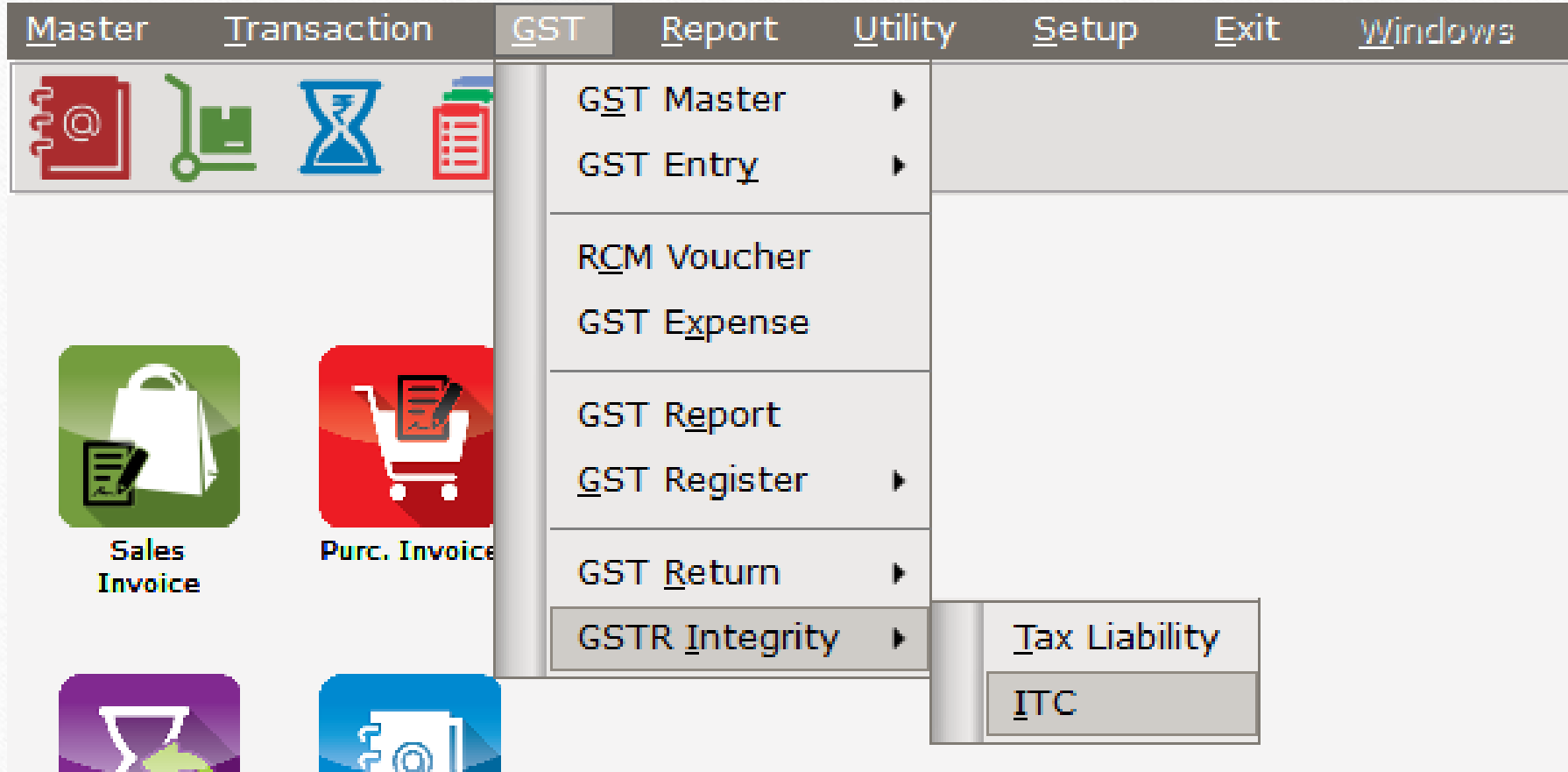

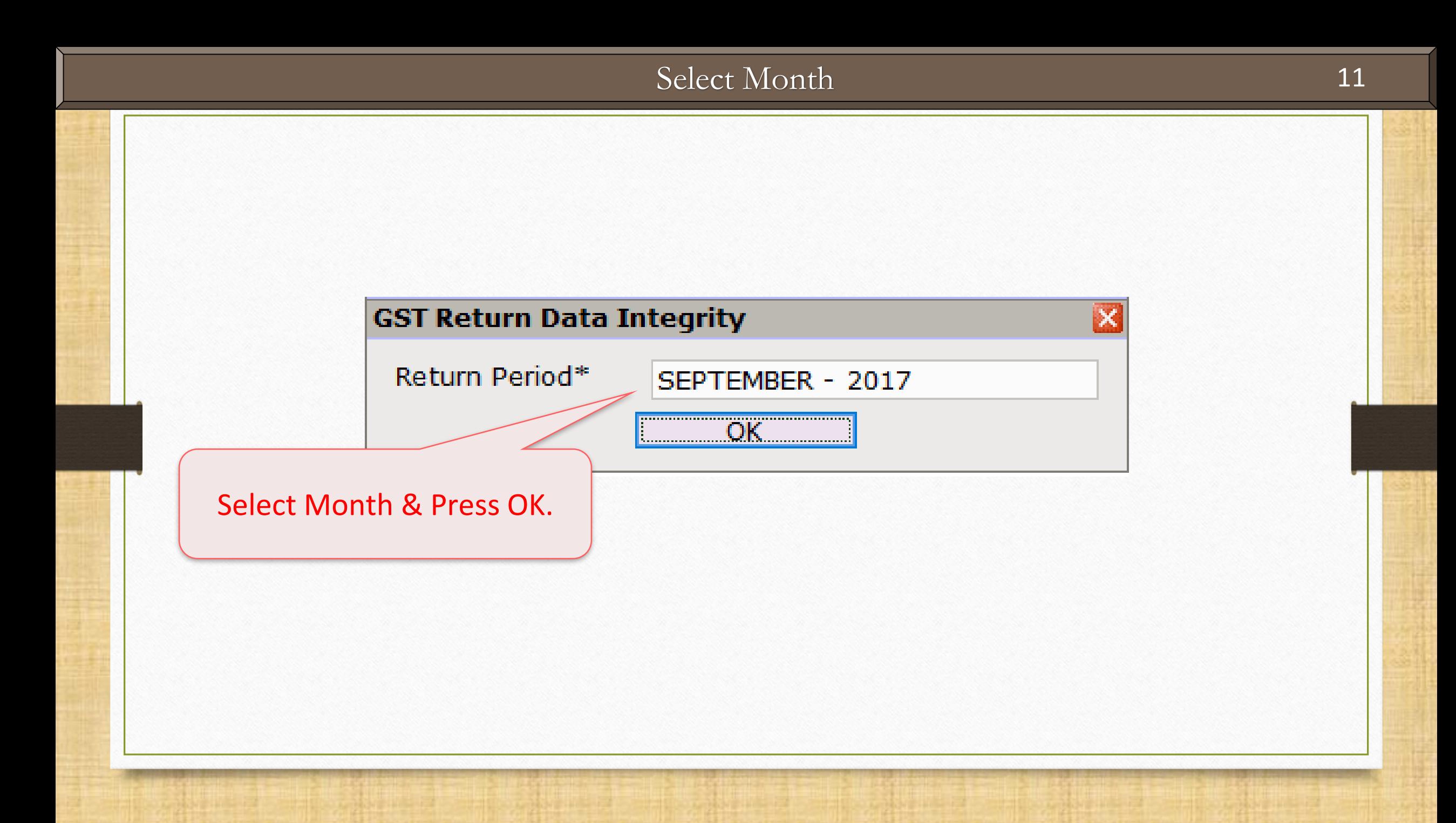

#### ITC  $\rightarrow$  GST Return Data Integrity 12

![](_page_11_Picture_30.jpeg)

#### ITC  $\rightarrow$  GST Return Data Integrity 13

![](_page_12_Picture_18.jpeg)

### GST Reposting 14

![](_page_13_Picture_29.jpeg)

![](_page_14_Picture_1.jpeg)

![](_page_15_Figure_1.jpeg)

![](_page_16_Picture_25.jpeg)

![](_page_17_Picture_26.jpeg)

![](_page_18_Picture_24.jpeg)

![](_page_19_Picture_26.jpeg)

![](_page_20_Picture_35.jpeg)

![](_page_21_Picture_25.jpeg)

![](_page_22_Picture_0.jpeg)

thank you!

**Only for internal use of Miracle Accounting Software.** Prepared By RKIT Software Pvt Ltd-Rajkot